## Noctua NF-A9 PWM

## NF-A9 PWM NF-A9 PWM

## 产品名称 Noctua NF-A9 PWM EAN-No. 471612331551-3 UPC-No. 84243101448-1 包装尺寸(HxWxD) 210 x 150 x 34 mm 毛重 240 gr 保修期 6 Years 建议零售价 160RMB

产品信息 NF-A9 PWM Premium Fan Low-Noise Adaptor (L.N.A.) 4-Pin Y-Cable 30cm Extension Cable 4x Anti-Vibration Mounts 4x Fan Screws

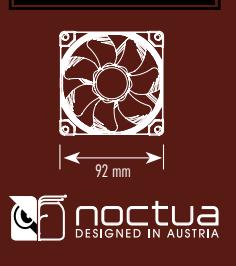

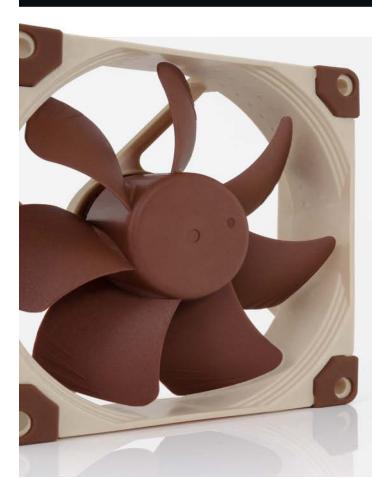

NOCTUA NF-B9 Q0mm NF-B9 NF-A9 90mm NOCTUA AAO(

 $N_F$ - $A$ 9  $\blacksquare$ 

AAO AAO NOCTUA AAO NOCTUA  $\sqrt{2}$ 

 $N$ OCTUA $\blacksquare$ 

NF-A9 L.N.A 2000rpm 1550rpm LNA 900rpm  $PVM$ NF-A9 NOCTUA SSO SSO<sub>2</sub>

 $SSO2$ 

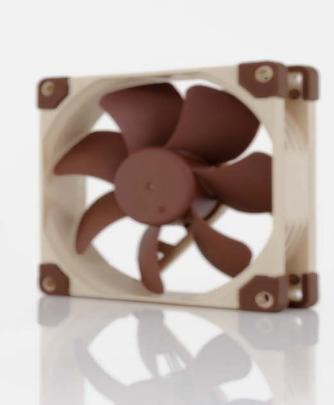

 $\perp$  $\mathbf{I}$ 

 $N$ F-A9  $N$ F-B9  $N$ PWM  $N$ CCTUA  $N$ E-FD1  $4$  external to the control of the PWM and  $2000$ RPM 1550RPM, the state of the SSO2 and NOCTUA and SSO2 and  $R$ 

> $NF-AG$ PWM NF-A9 NOCTUA NE-FD1 PWM IC, NOCTUA SCD SCD PWM IC

> > PVM and the contract of the contract of the contract of the contract of the contract of the contract of the contract of the contract of the contract of the contract of the contract of the contract of the contract of the co

 $20$  $30c<sub>cm</sub>$ 

6年质量保证 **NOCTUA** NOCTUA NF-A9 150000 6

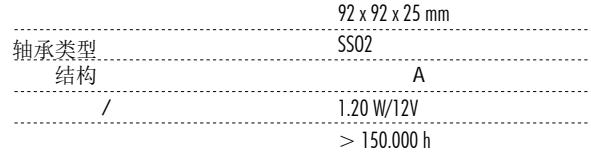

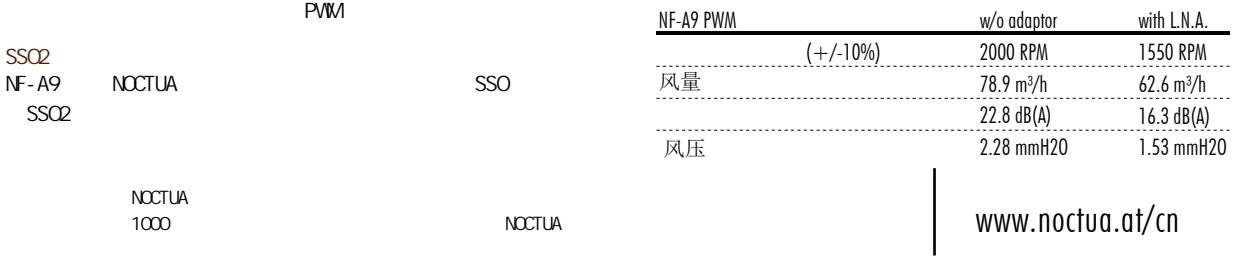